# 수강신청 (Course registration)

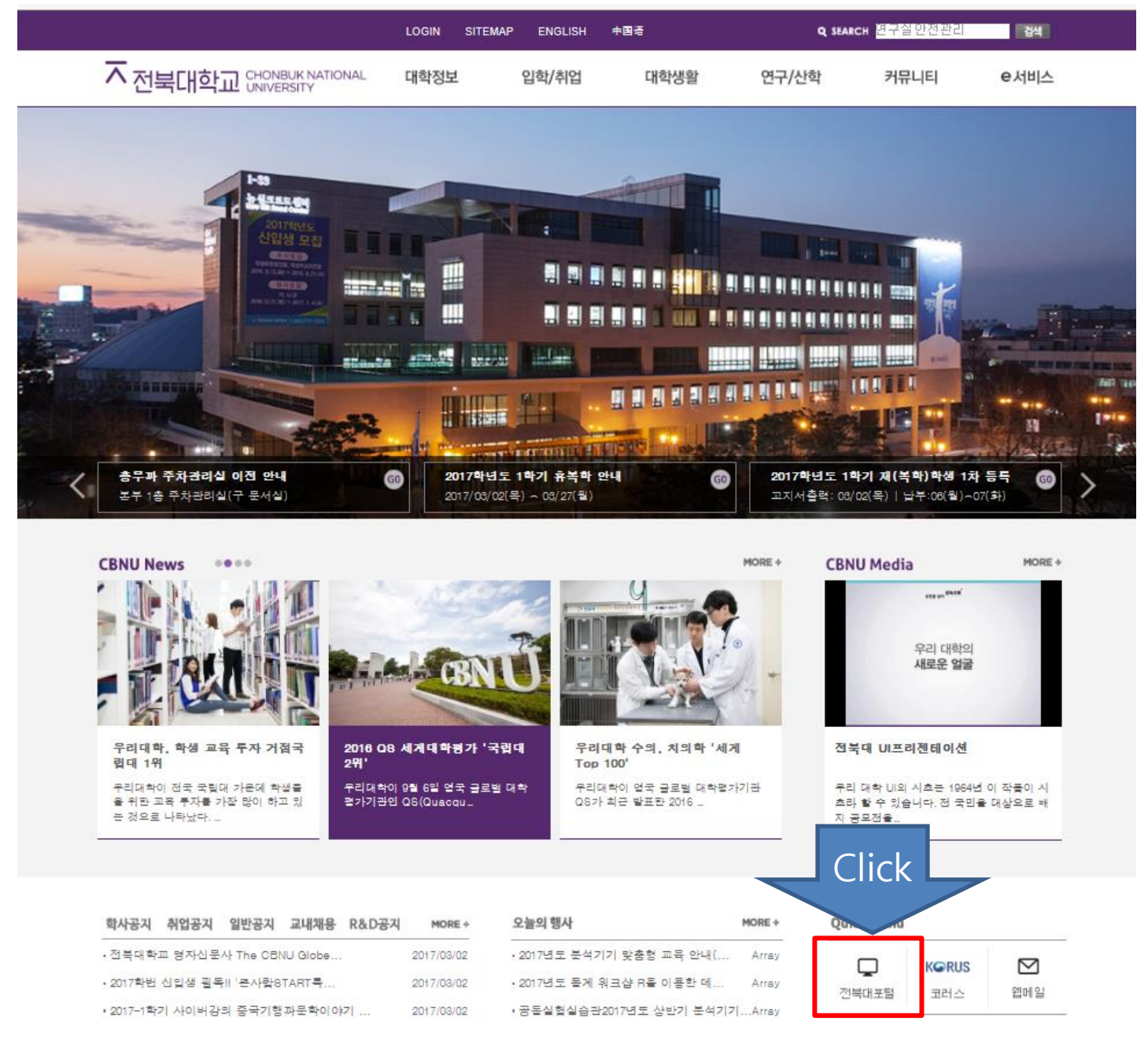

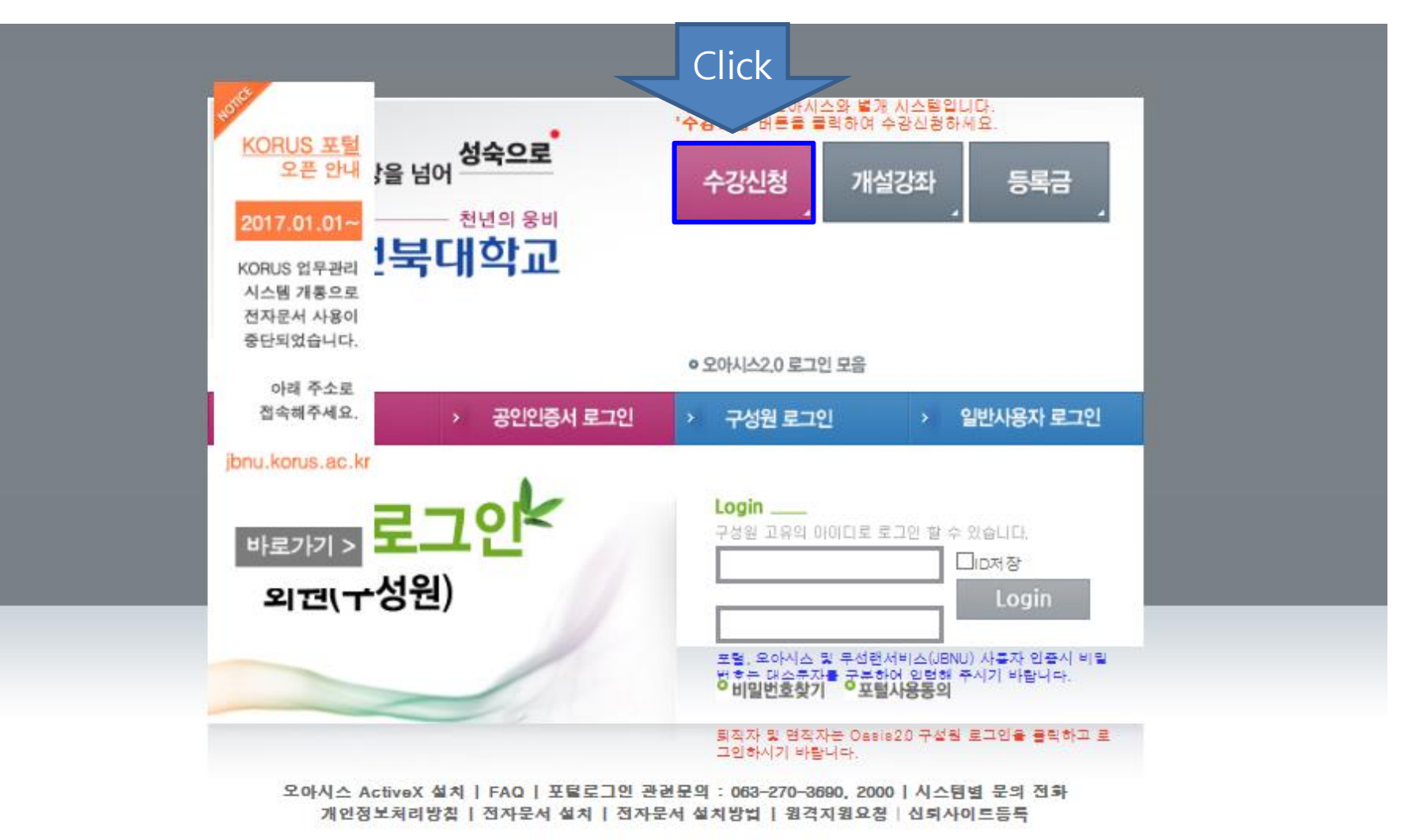

Copyright @ 2010 Chonbuk National University. All rights reserved.

## 성장을 넘어 <mark>성숙으로</mark>

—— <sub>참의 좋네</sub><br><mark>**⑨ 전북대학교** 수강신청시스템</mark>

### 로그인

### 알림

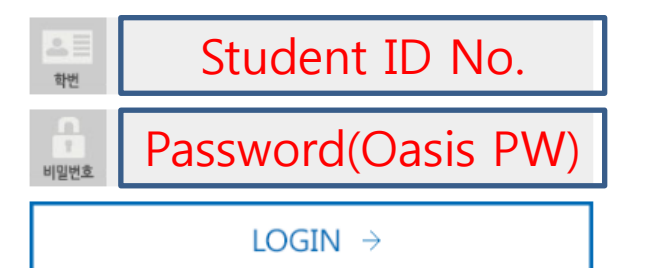

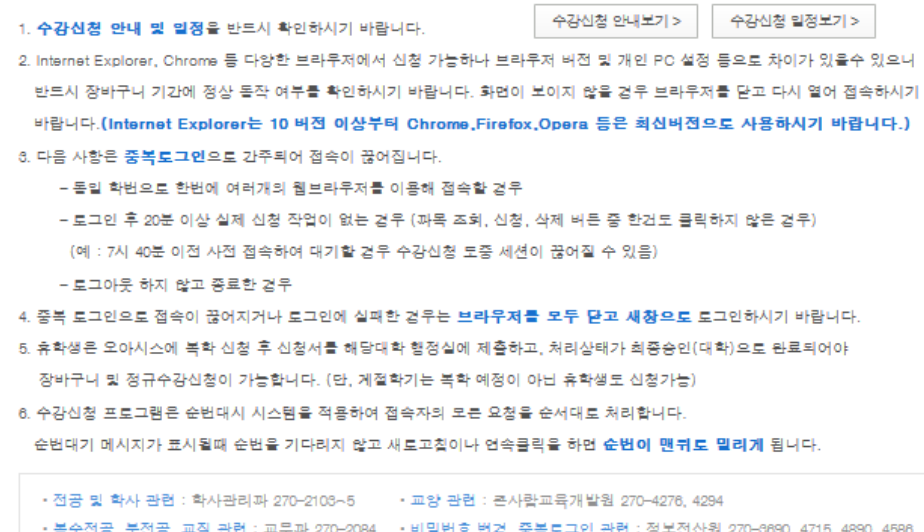

Copyright @ 2016 Chonbuk National University. All rights reserved.

개인정보취급방찰 >

### 만 수강신청하시기 바랍니다.

#### 6. 신입생이 신청할 교양과목 중 기초교양영역 과목은 이미 일괄수강신청이 되어 있으므로 핵심 및 일반교양 영역의 과목

5. 학번 끝자리가 0 , 2, 4, 6, 8 은 짝수기간에, 끝자리가 1, 3, 5, 7, 9 는 홀수기간에 수강신청 (예시: 201010101:홀수, 201010102:짝수)

재미수 신청을 하지 않고 A 또는 A+을 취득한 과목을 소급하여 재미수처리할 경우 B+로 처리함

- 4. 2016학년도부터 재미수신청과목은 B+을 초과하여 성적등급 취득이 불가함(최고점수가 B+)
- 3. 의전원, 치전원은 별도 수강신청 기간으로 반드시 소속 행정실에 문의 바람
- 2. 특수대학원, 의전원, 치전원, 유연인쇄전자전문대학원, 수의과대학 수의학과, 의과대학 의학과, 치과대학 치의학과는 **장바구나 신청없음**
- 1. 학년은 미수학기 기준으로 판단함.(예: 현재 이수학기가 2학기 이상인 경우 2학년 이상이므로 2~4학년 기간에 신청)

#### **□ 참고사항**

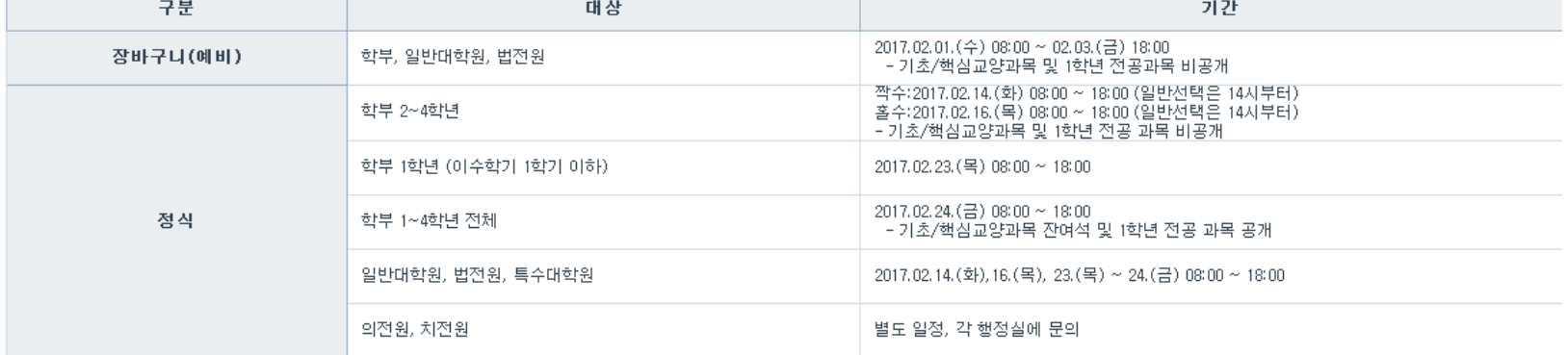

□ 2017학년도 1학기 수강신청 일정 안내

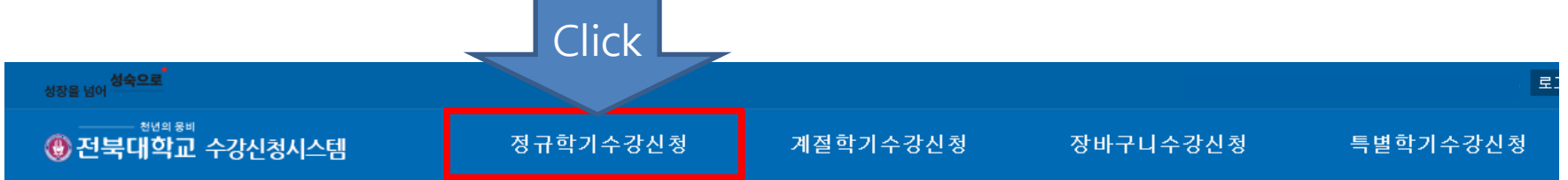

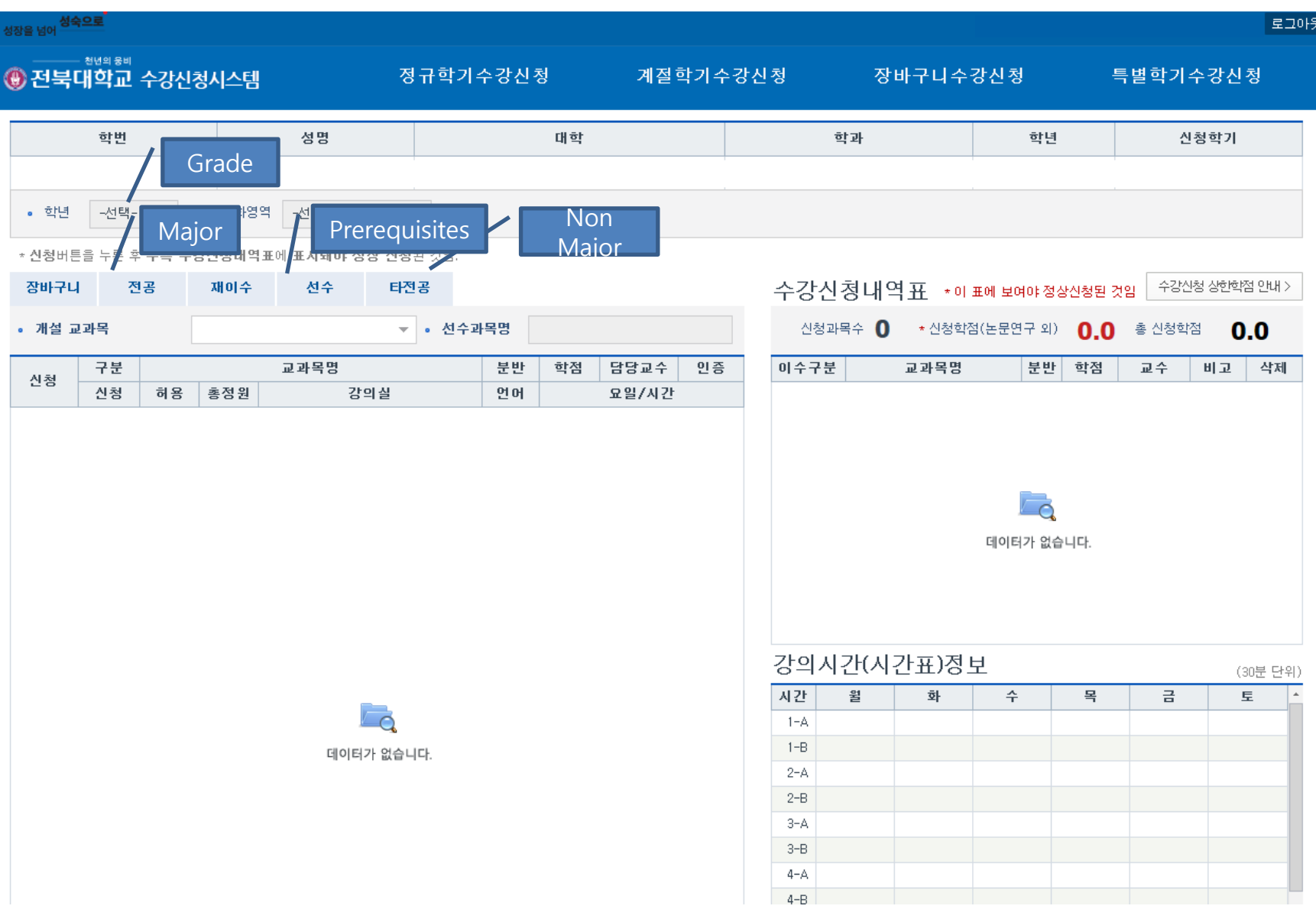

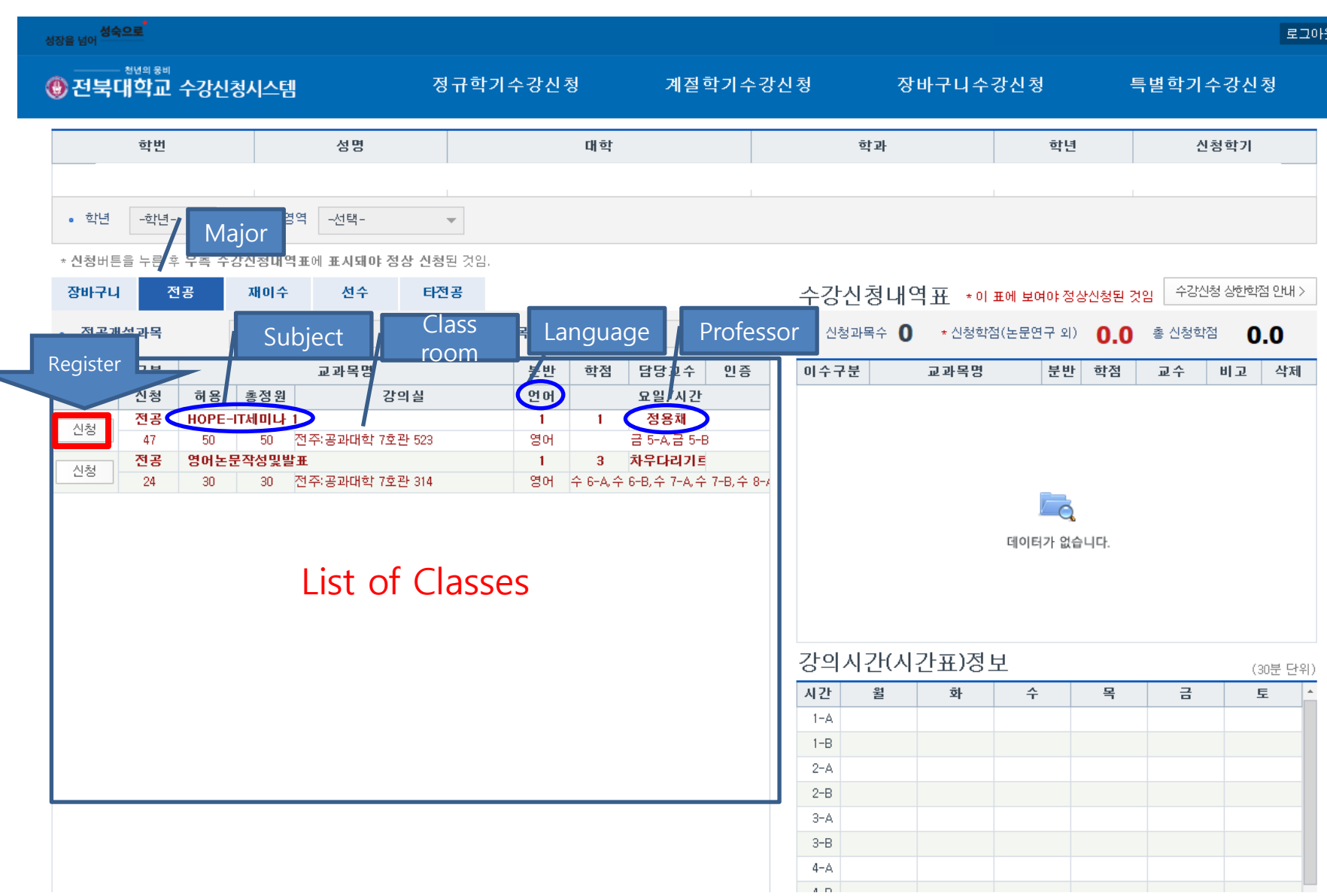

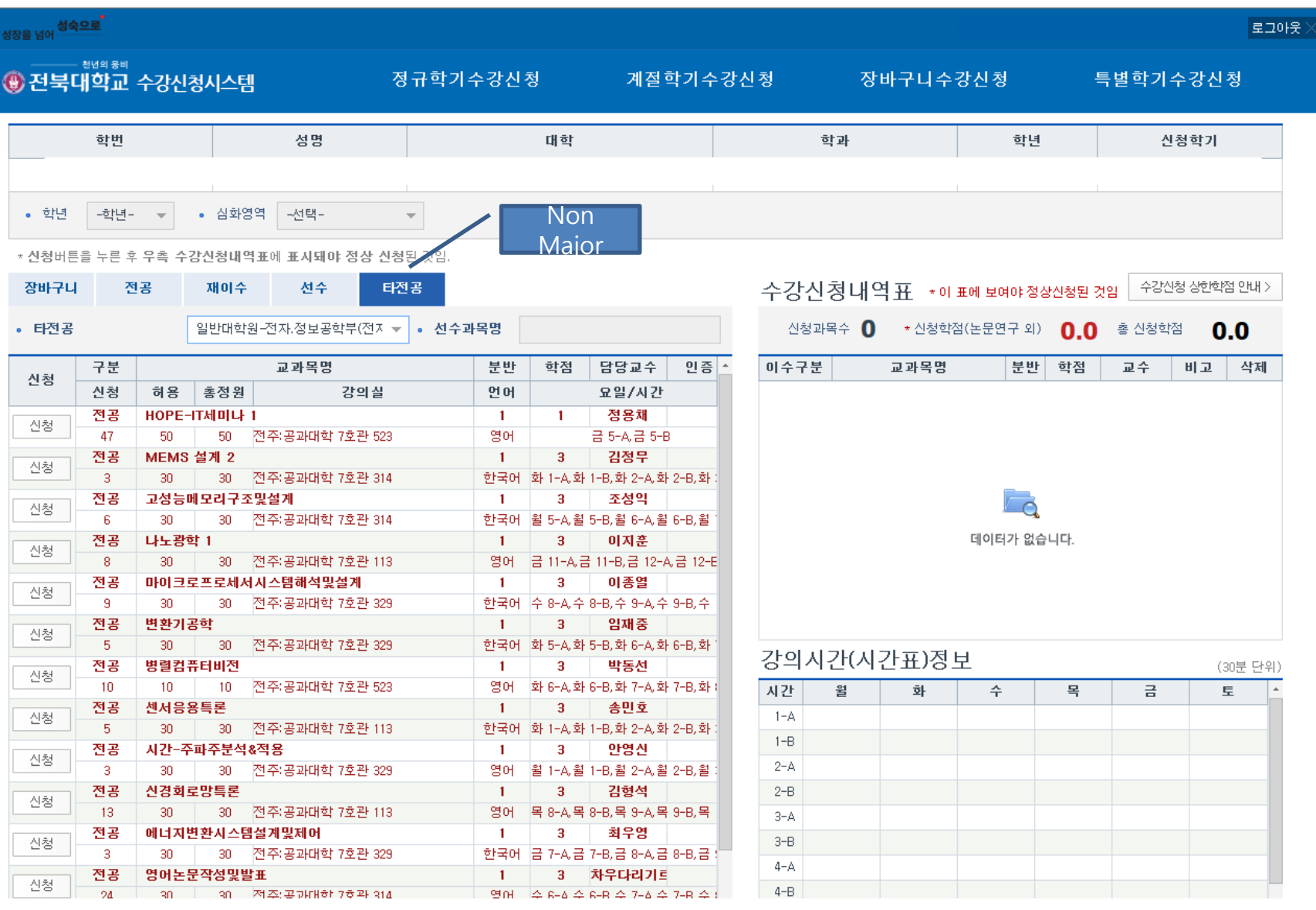

i<br>T

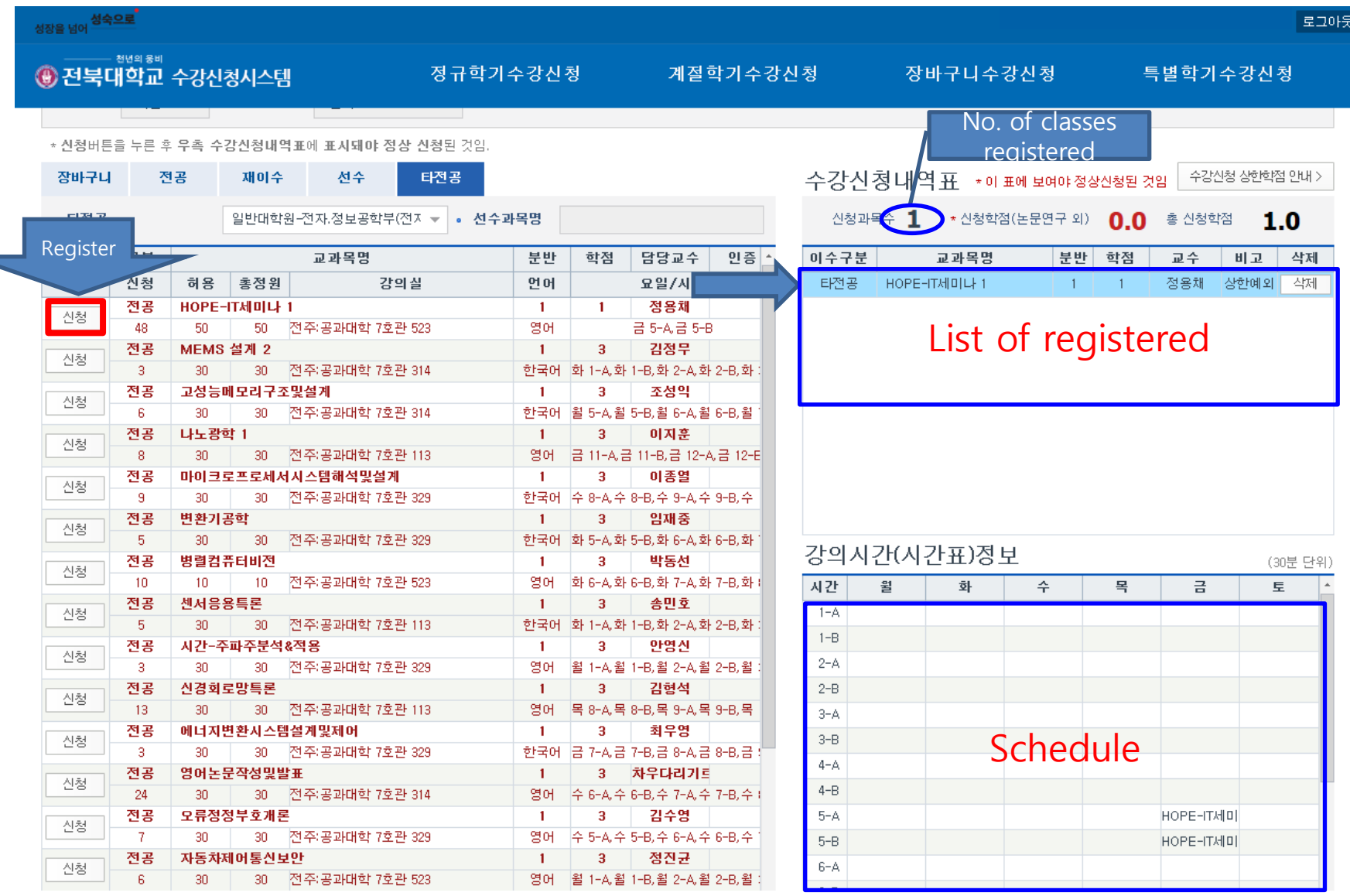